# **KARTA MODUŁU**

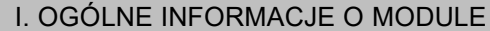

## **PAŃSTWOWA WYŻSZA SZKOŁA ZAWODOWA IM. WITELONA W LEGNICY WYDZIAŁ NAUK TECHNICZNYCH I EKONOMICZNYCH**

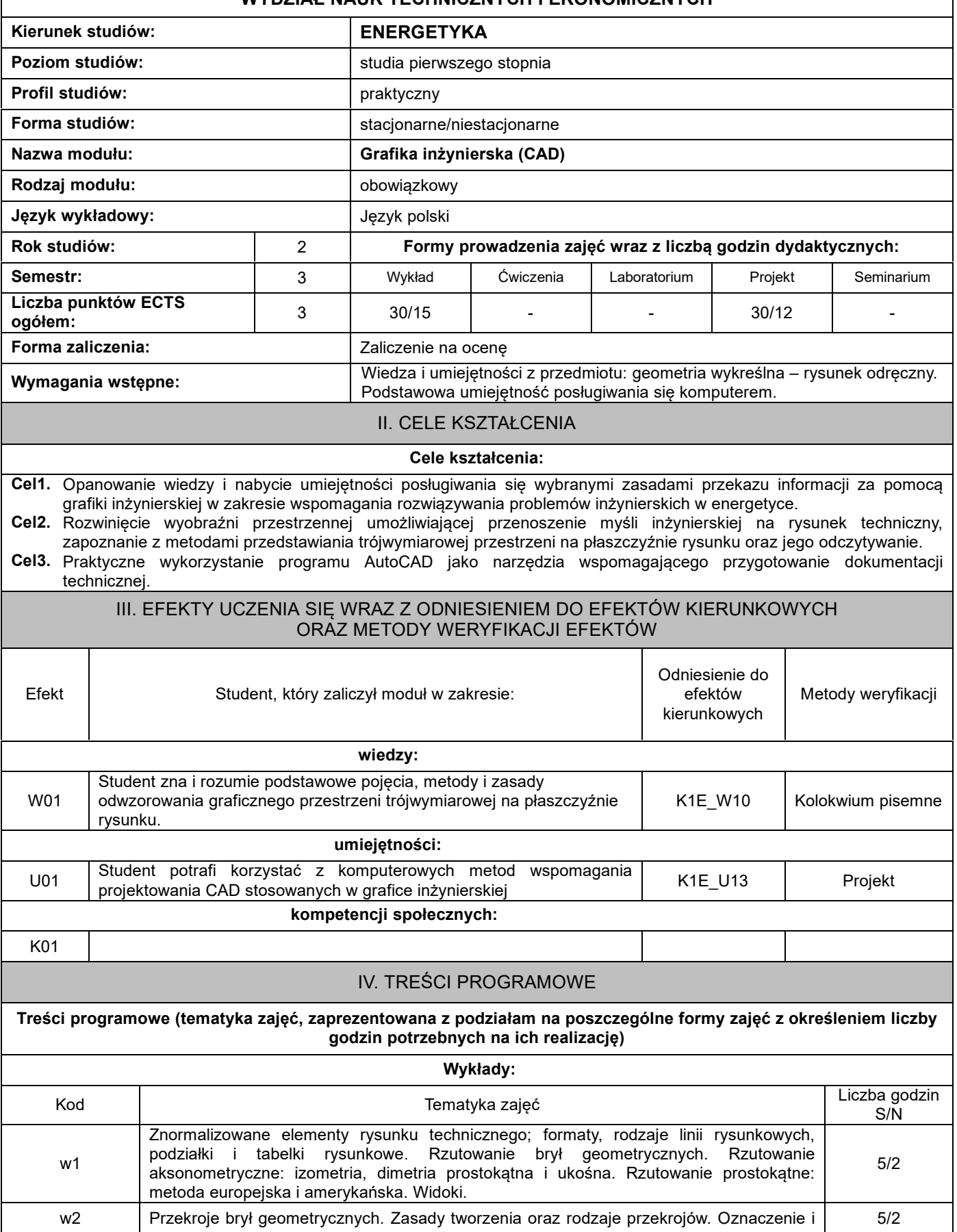

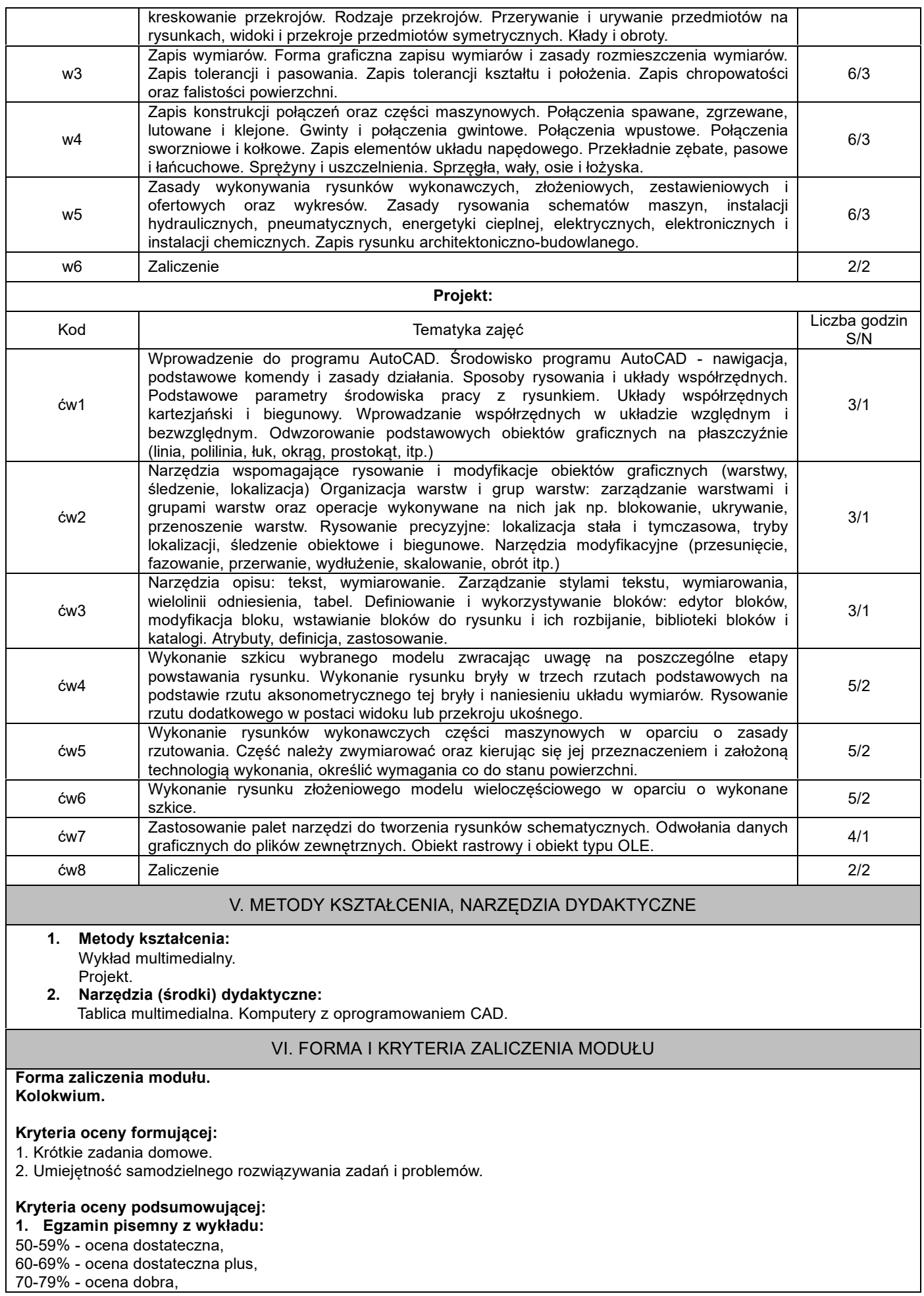

80-89% - ocena dobra plus, powyżej 90% - ocena bardzo dobra.

### **2. Kolokwia pisemne**

50-59% - ocena dostateczna, 60-69% - ocena dostateczna plus, 70-79% - ocena dobra, 80-89% - ocena dobra plus, powyżej 90% - ocena bardzo dobra.

Na ocenę 3,0: student zna podstawowe metody i narzędzia, potrafi przy pomocy prowadzącego rozwiązać proste zadania. Na ocenę 3,5: zna podstawowe metody i narzędzia, potrafi samodzielnie rozwiązać proste zadania.

- Na ocenę 4,0: zna metody i narzędzia omawiane na zajęciach, potrafi je samodzielnie zastosować. Z pomocą prowadzącego potrafi rozwiązać zadania typowe.
- Na ocenę 4,5: zna metody i narzędzia omawiane na zajęciach, potrafi je samodzielnie zastosować. Samodzielnie potrafi rozwiązać zadania typowe.
- Na ocenę 5,0: zna metody i narzędzia omawiane na zajęciach, potrafi je samodzielnie zastosować. Samodzielnie potrafi rozwiązać zadania typowe. Jest aktywny na zajęciach.

#### **Ocena podsumowująca:**

Ocena z modułu: średnia ocen z poszczególnych form zajęć.

#### VII. BILANS PUNKTÓW ECTS - NAKŁAD PRACY STUDENTA

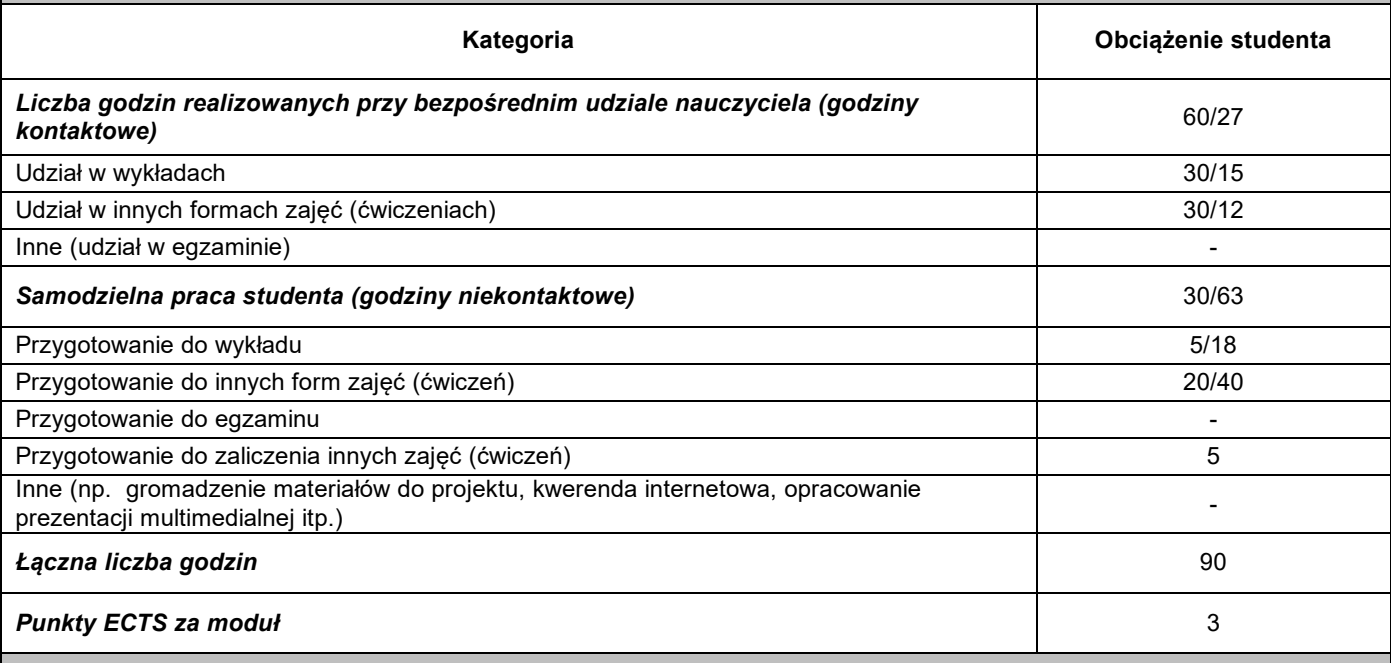

# VIII. ZALECANA LITERATURA

#### **Literatura podstawowa:**

- 1. Dobrzański T, Rysunek techniczny maszynowy, Wydawnictwa Naukowo-Techniczne, Warszawa, 2015.
- 2. Bajkowski J.: Podstawy Zapisu Konstrukcji, OW PW, 2011.
- 3. Sujecki K., Burkiewicz J.: Zapis Konstrukcji i Grafika Inżynierska, WN-D AGH, Kraków, 2009.

4. Jaskulski A. (2014), AutoCAD 2015/LT2015/360+. Kurs projektowania parametrycznego i nieparametrycznego 2D i 3D. PWN

5. Aktualne normy dotyczące rysunku technicznego, dostępne w Punkcie Informacji Normalizacyjnej (PIN), Eichler J.:

#### **Literatura uzupełniająca:**

- 1. Lewandowski T, Rysunek techniczny dla mechaników, WSiP, 2010.
- 2. Bober A., Dudziak M, Zapis konstrukcji, PWN, Warszawa 1999.
- 3. Rydzanicz I.: Zapis konstrukcji. Zadania, WNT, 1999